Escola Politécnica da Universidade de São Paulo

PME3380 – Modelagem de Sistemas Dinâmicos

# **TRABALHO 3**

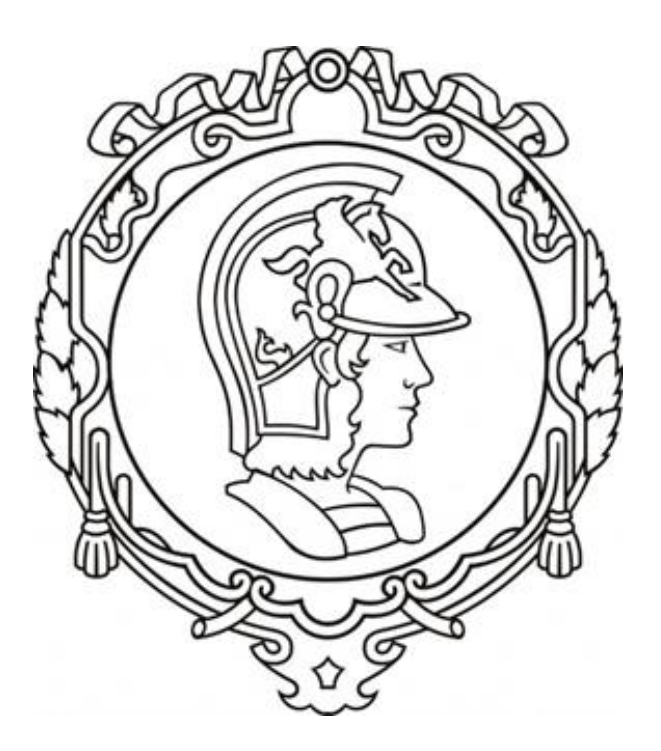

Henrique Aquino - 10772543

São Paulo, 2020

## Teste

#### **Código 1:**

function  $[y]$ =teste $(x)$ y=x+x^2+sin(x\*2\*%pi) endfunction

```
teste(0.5*%pi)= 3.6078962
```
### **Código 2:**

```
deff('[y]=test0(x)','y=x+x^2+sin(x*2*%pi)')
deff('[y]=test1(x)','y=-x+x^2+x^3')
deff('[y]=test2(x)','y=sqrt(x)')
x=-2:0.5:3;
a=1;
b=0;
t1=(a==1);t2=(b>0.5);if and([t1 t2]) then
y=testO(x);elseif or([t1 t2]) then
y=test1(x);
else
y = test2(x);end,
plot2d(x,y,-3)set("current_figure",1)
xset('mark size', 2)
plot2d(x,y,-3)
set("current_figure",2)
xset('mark size', 4)
plot2d(x,y,-3)
set("current_figure",3)
xset('mark size', 5)
plot2d(x,y,-3)
```
# **Gráficos:**

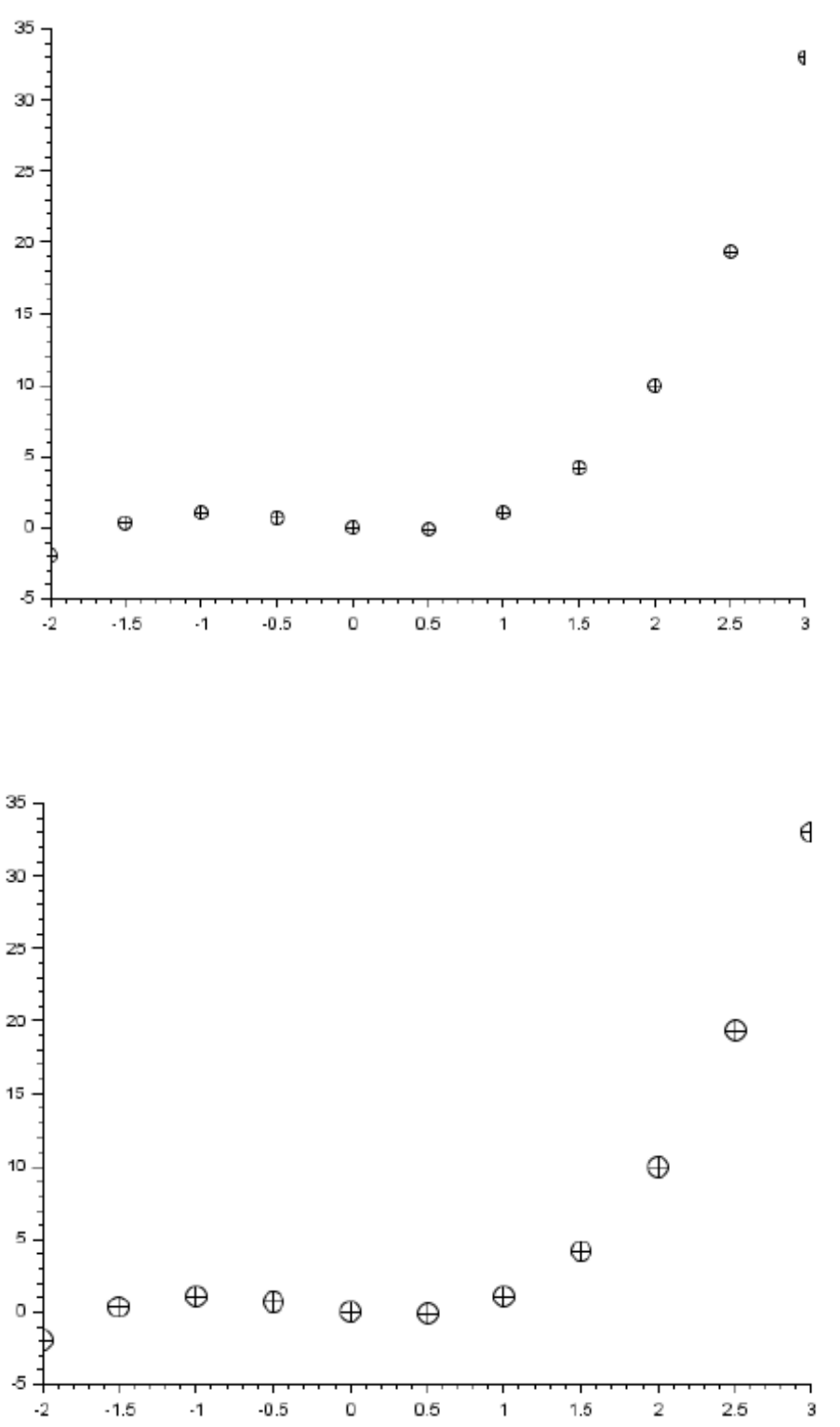

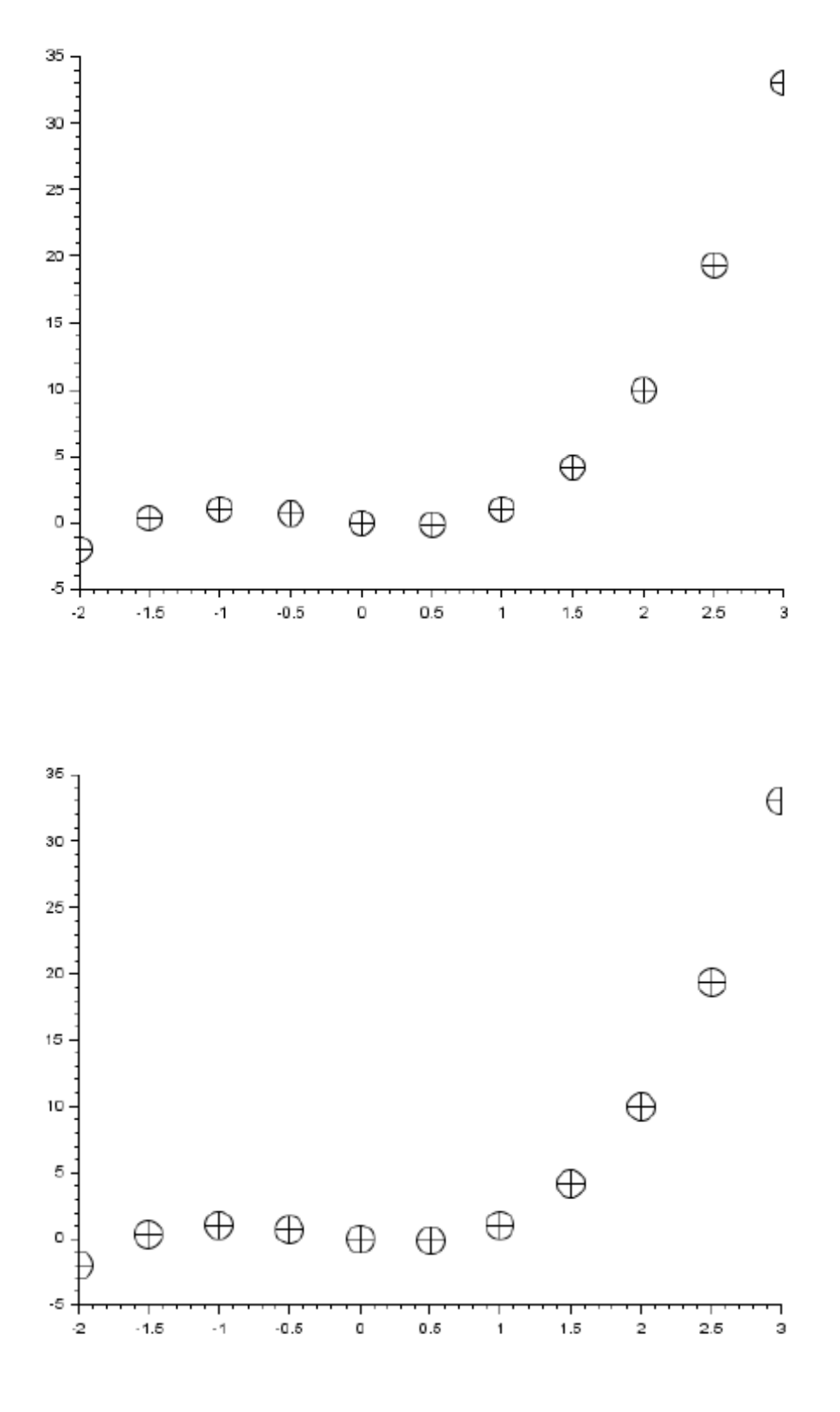